## Last Class: CPU Scheduling

#### • **Scheduling Algorithms:**

- FCFS
- Round Robin
- SJF
- Multilevel Feedback Queues
- Lottery Scheduling

#### • **Review questions:**

- How does each work?
- Advantages? Disadvantages?

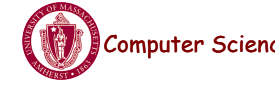

Computer Science CS377: Operating Systems Lecture 7, page 1

# Adjusting Priorities in MLFQ

- Job starts in highest priority queue.
- If job's time slices expires, drop its priority one level.
- If job's time slices does not expire (the context switch comes from an I/O request instead), then increase its priority one level, up to the top priority level.
- $\Rightarrow$  CPU bound jobs drop like a rock in priority and I/O bound jobs stay at a high priority.

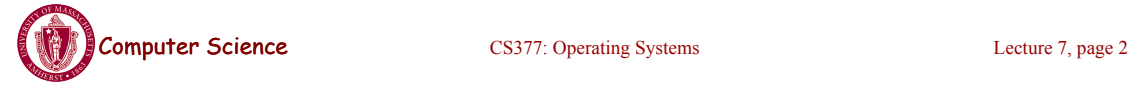

#### Multilevel Feedback Queues:Example 1

•3 jobs, of length 30, 20, and 10 seconds each, initial time slice 1 second, context switch time of 0 seconds, all CPU bound (no I/O), 3 queues

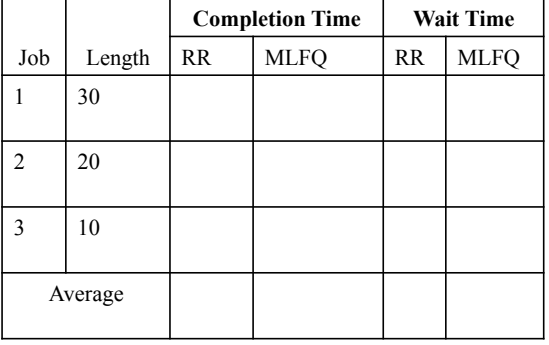

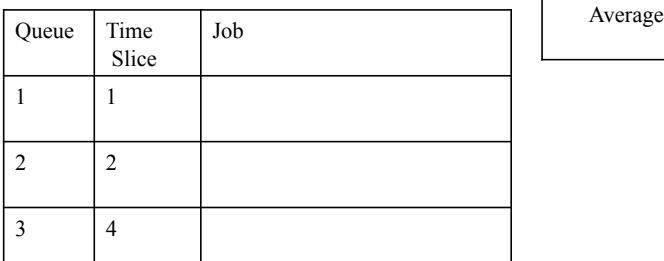

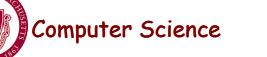

CS377: Operating Systems Lecture 7, page 3

#### Multilevel Feedback Queues:Example 1

•5 jobs, of length 30, 20, and 10 seconds each, initial time slice 1 second, context switch time of 0 seconds, all CPU bound (no I/O), 3 queues

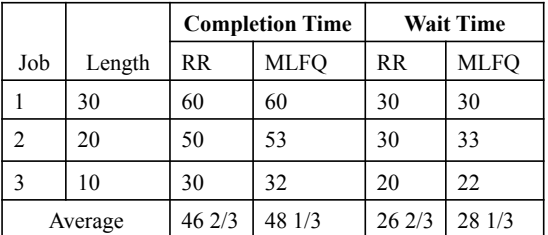

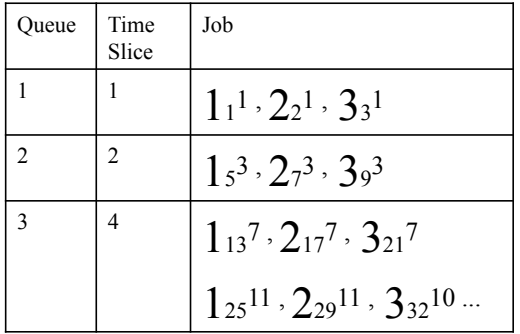

Computer Science CS377: Operating Systems Computer Science 7, page 4

#### Multilevel Feedback Queues:Example 2

•3 jobs, of length 30, 20, and 10 seconds, the 10 sec job has 1 sec of I/0 every other sec, initial time slice 2 sec, context switch time of 0 sec, 2 queues.

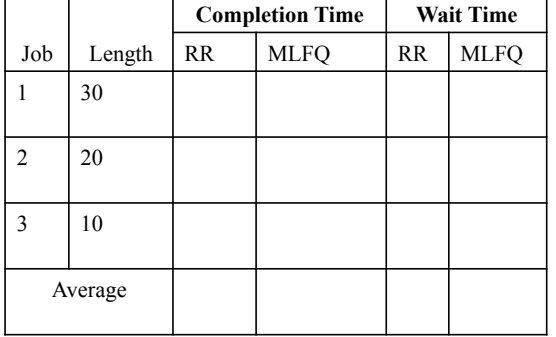

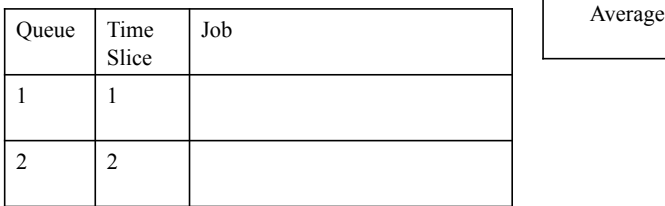

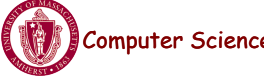

**e** CS377: Operating Systems Lecture 7, page 5

#### Multilevel Feedback Queues:Example 2

•3 jobs, of length 30, 20, and 10 seconds, the 10 sec job has 1 sec of I/0 every other sec, initial time slice 1 sec, context switch time of 0 sec, 2 queues.

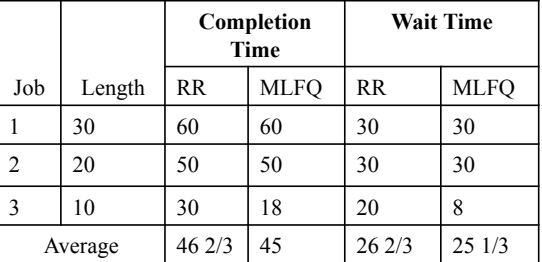

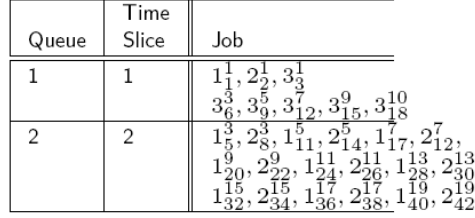

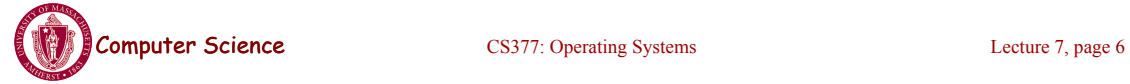

## Improving Fairness

Since SJF is optimal, but unfair, any increase in fairness by giving long jobs a fraction of the CPU when shorter jobs are available will degrade average waiting time.

Possible solutions:

- Give each queue a fraction of the CPU time. This solution is only fair if there is an even distribution of jobs among queues.
- Adjust the priority of jobs as they do not get serviced (Unix originally did this.) This ad hoc solution avoids starvation but average waiting time suffers when the system is overloaded because all the jobs end up with a high priority,.

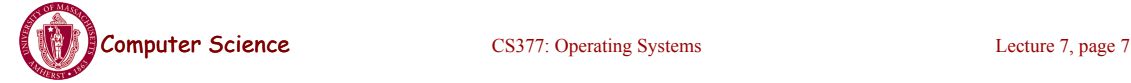

## Lottery Scheduling

- Give every job some number of lottery tickets.
- On each time slice, randomly pick a winning ticket.
- On average, CPU time is proportional to the number of tickets given to each job.
- Assign tickets by giving the most to short running jobs, and fewer to long running jobs (approximating SJF). To avoid starvation, every job gets at least one ticket.
- Degrades gracefully as load changes. Adding or deleting a job affects all jobs proportionately, independent of the number of tickets a job has.

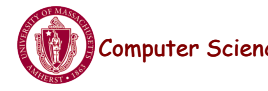

## Lottery Scheduling: Example

• Short jobs get 10 tickets, long jobs get 1 ticket each.

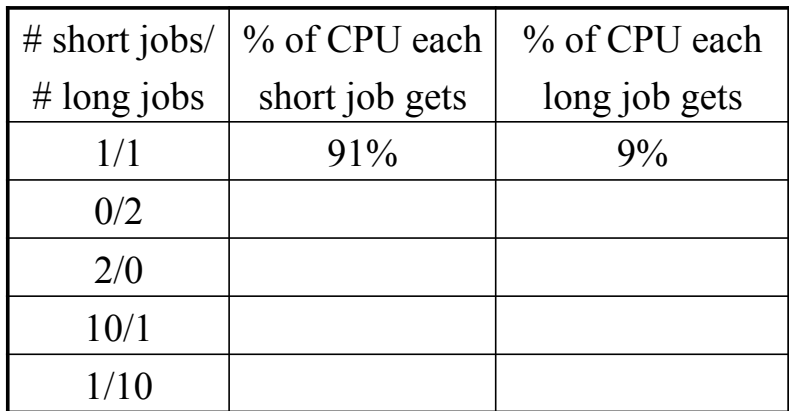

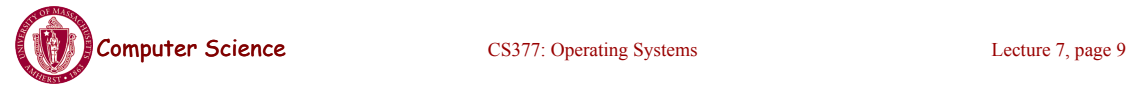

## Lottery Scheduling Example

• Short jobs get 10 tickets, long jobs get 1 ticket each.

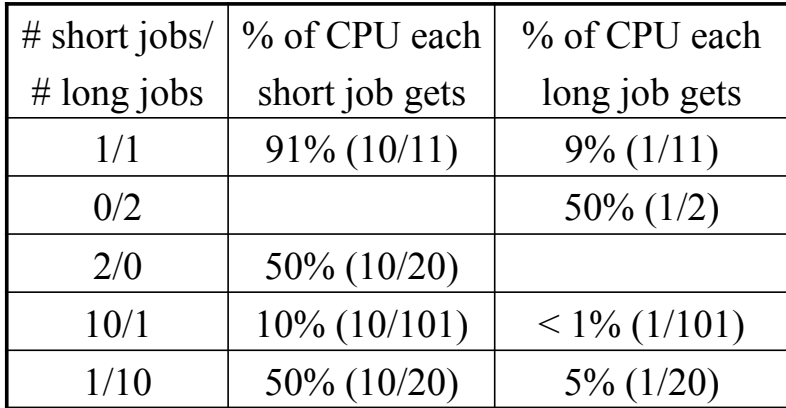

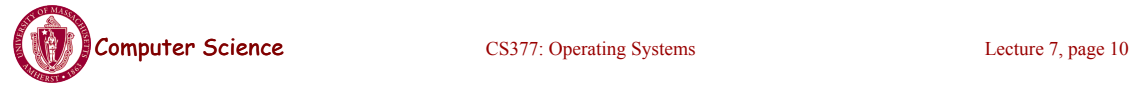

## Today: Synchronization

•What kind of knowledge and mechanisms do we need to get independent processes to communicate and get a consistent view of the world (computer state)?

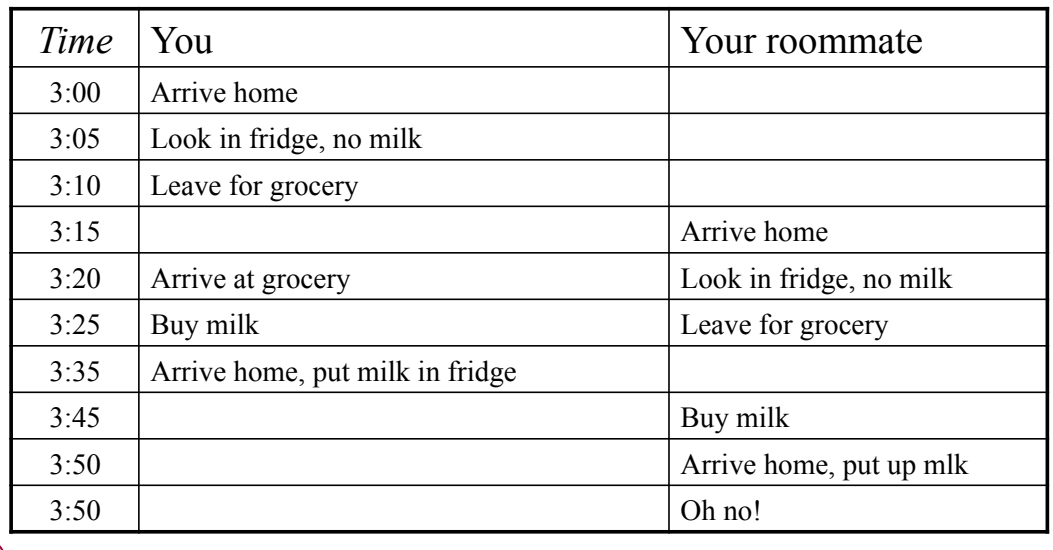

#### •**Example: Too Much Milk**

Computer Science CS377: Operating Systems Lecture 7, page 11

## Synchronization Terminology

- **Synchronization:** use of atomic operations to ensure cooperation between threads
- **Mutual Exclusion:** ensure that only one thread does a particular activity at a time and *excludes* other threads from doing it at that time
- **Critical Section:** piece of code that only one thread can execute at a time
- **Lock:** mechanism to prevent another process from doing something
	- Lock before entering a critical section, or before accessing shared data.
	- Unlock when leaving a critical section or when access to shared data is complete
	- Wait if locked

=> All synchronization involves waiting.

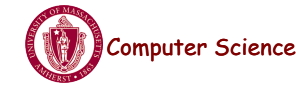

**Computer Science** CS377: Operating Systems Lecture 7, page 12

#### **Computer Science** CS377: Operating Systems Lecture 7, page 13 Too Much Milk: Solution 1 • What are the correctness properties for this problem? – Only one person buys milk at a time. – Someone buys milk if you need it. • Restrict ourselves to atomic loads and stores as building blocks. – Leave a note (a version of lock) – Remove note (a version of unlock) – Do not buy any milk if there is note (wait) Thread A Thread B if (noMilk & NoNote) { if (noMilk & NoNote) { leave Note; leave Note; buy milk; buy milk; remove note; remove note; } } Does this work? **Computer Science** CS377: Operating Systems Lecture 7, page 14 Too Much Milk: Solution 2 How about using labeled notes so we can leave a note before checking the the milk? Thread A Thread B leave note A leave note B if (noNote B)  $\{$  if (noNote A)  $\{$ if  $(noMilk)$  { if  $(noMilk)$ } buy milk; buy milk; } } } } remove note; remove note; Does this work?

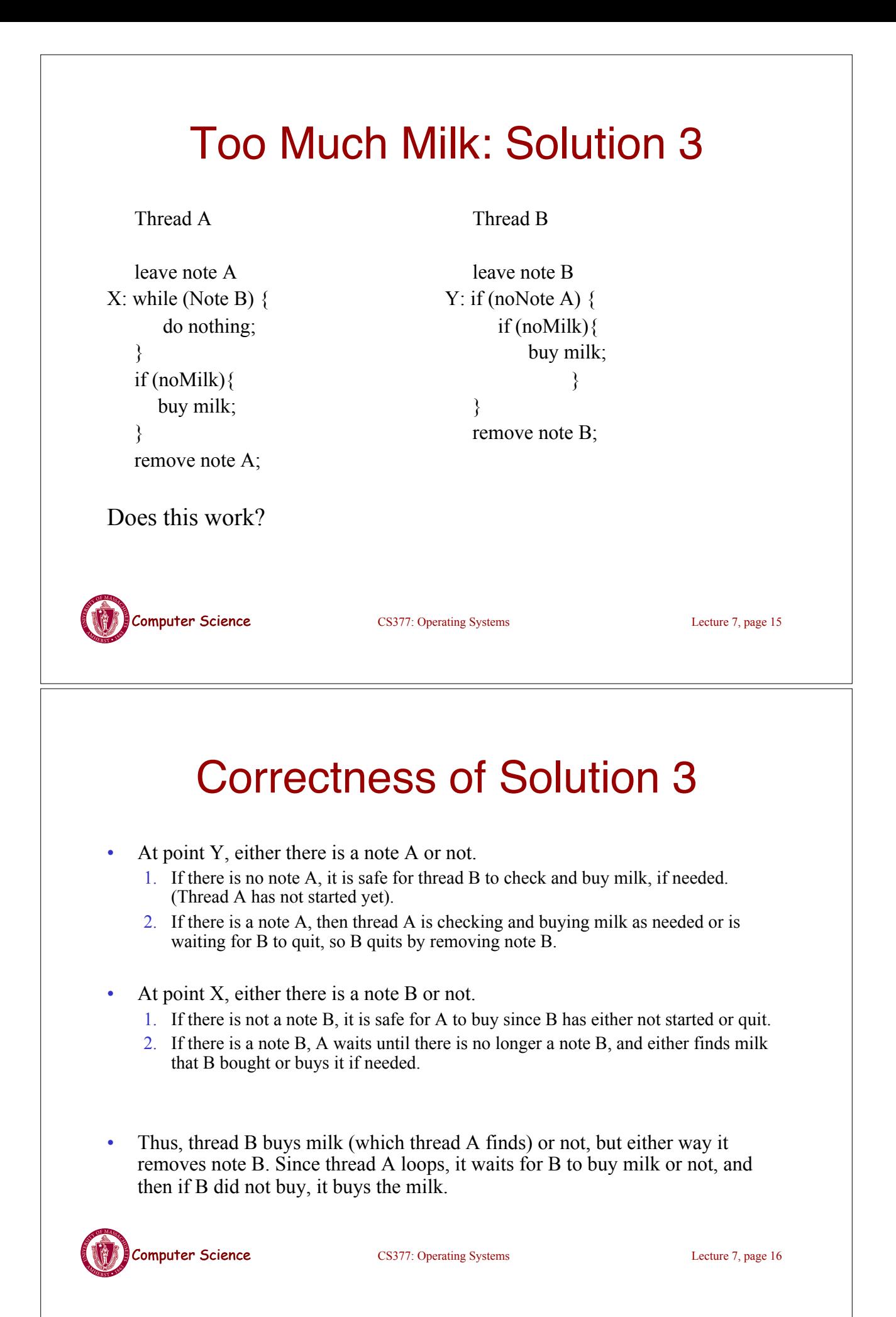

## Is Solution 3 a good solution?

- It is too complicated it was hard to convince ourselves this solution works.
- It is asymmetrical thread A and B are different. Thus, adding more threads would require different code for each new thread and modifications to existing threads.
- A is *busy waiting* A is consuming CPU resources despite the fact that it is not doing any useful work.

=> This solution relies on loads and stores being atomic.

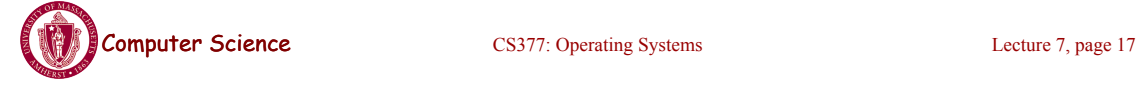

#### Language Support for Synchronization

Have your programming language provide atomic routines for synchronization.

- **Locks:** one process holds a lock at a time, does its critical section releases lock.
- **Semaphores:** more general version of locks.
- **Monitors:** connects shared data to synchronization primitives.

=> All of these require some hardware support, and waiting.

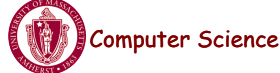

**Computer Science** CS377: Operating Systems Lecture 7, page 18

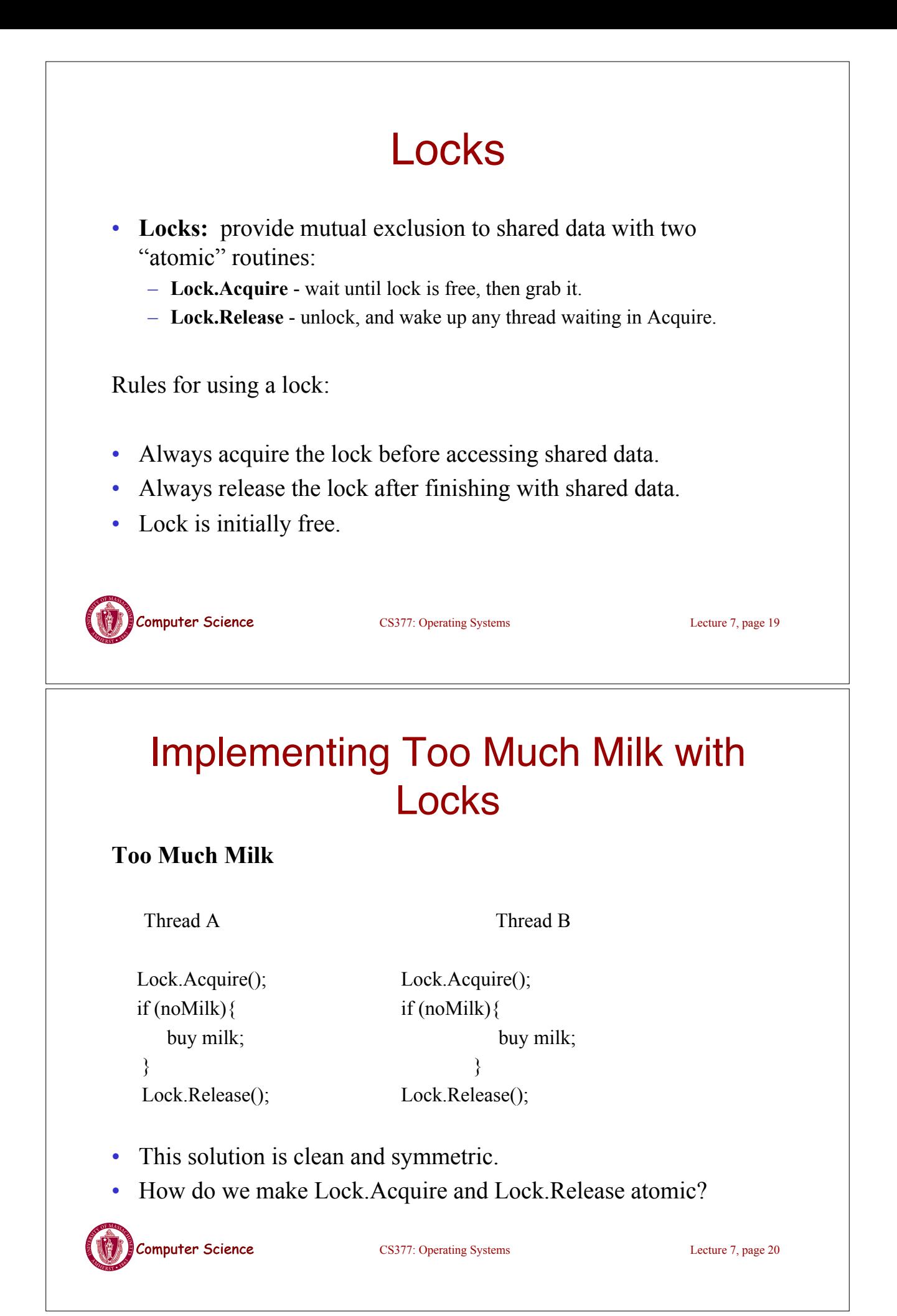

### Hardware Support for Synchronization

•Implementing high level primitives requires low-level hardware support

•What we have and what we want

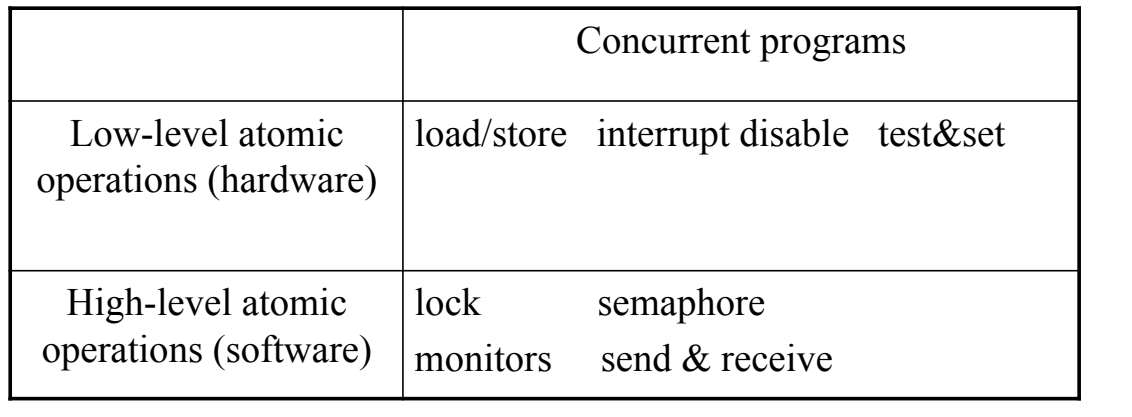

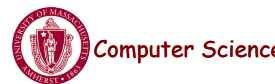

Computer Science CS377: Operating Systems Lecture 7, page 21

### Implementing Locks By Disabling **Interrupts**

- There are two ways the CPU scheduler gets control:
	- **Internal Events:** the thread does something to relinquish control (e.g., I/O).
	- **External Events:** interrupts (e.g., time slice) cause the scheduler to take control away from the running thread.
- On uniprocessors, we can prevent the scheduler from getting control as follows:
	- **Internal Events:** prevent these by not requesting any I/O operations during a critical section.
	- **External Events:** prevent these by disabling interrupts (i.e., tell the hardware to delay handling any external events until after the thread is finished with the critical section)
- Why not have the OS support Lock::Acquire() and Lock::Release as system calls?

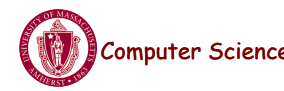

**Computer Science** CS377: Operating Systems Lecture 7, page 22

### Implementing Locks by Disabling **Interrupts**

- For uniprocessors, we can disable interrupts for high-level primitives like locks, whose implementations are private to the kernel.
- The kernel ensures that interrupts are not disabled forever, just like it already does during interrupt handling.

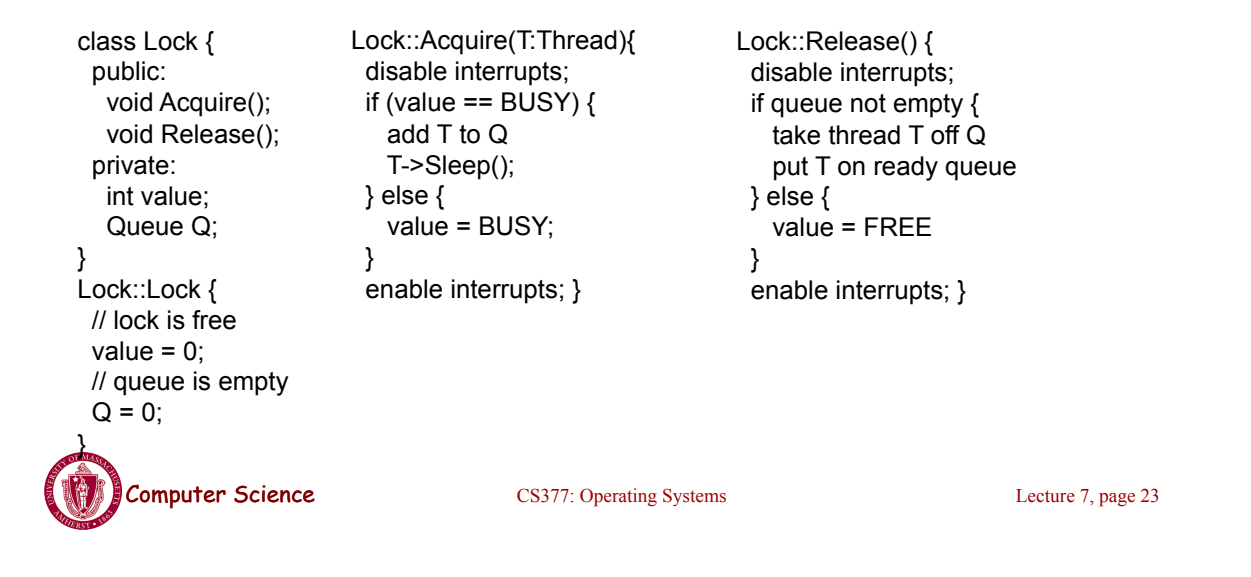

## Wait Queues

When should Acquire re-enable interrupts when going to sleep?

- **Before putting the thread on the wait queue?** 
	- No, Release could check the queue, and not wake up the thread.
- **After putting the thread on the wait queue, but before going to sleep?**
	- No, Release could put the thread on the ready queue, but it could already be on the ready queue. When the thread wakes up, it will go to sleep, missing the wakeup from Release.

=>We still have a problem with multiprocessors.

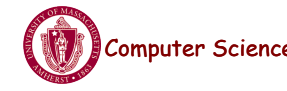

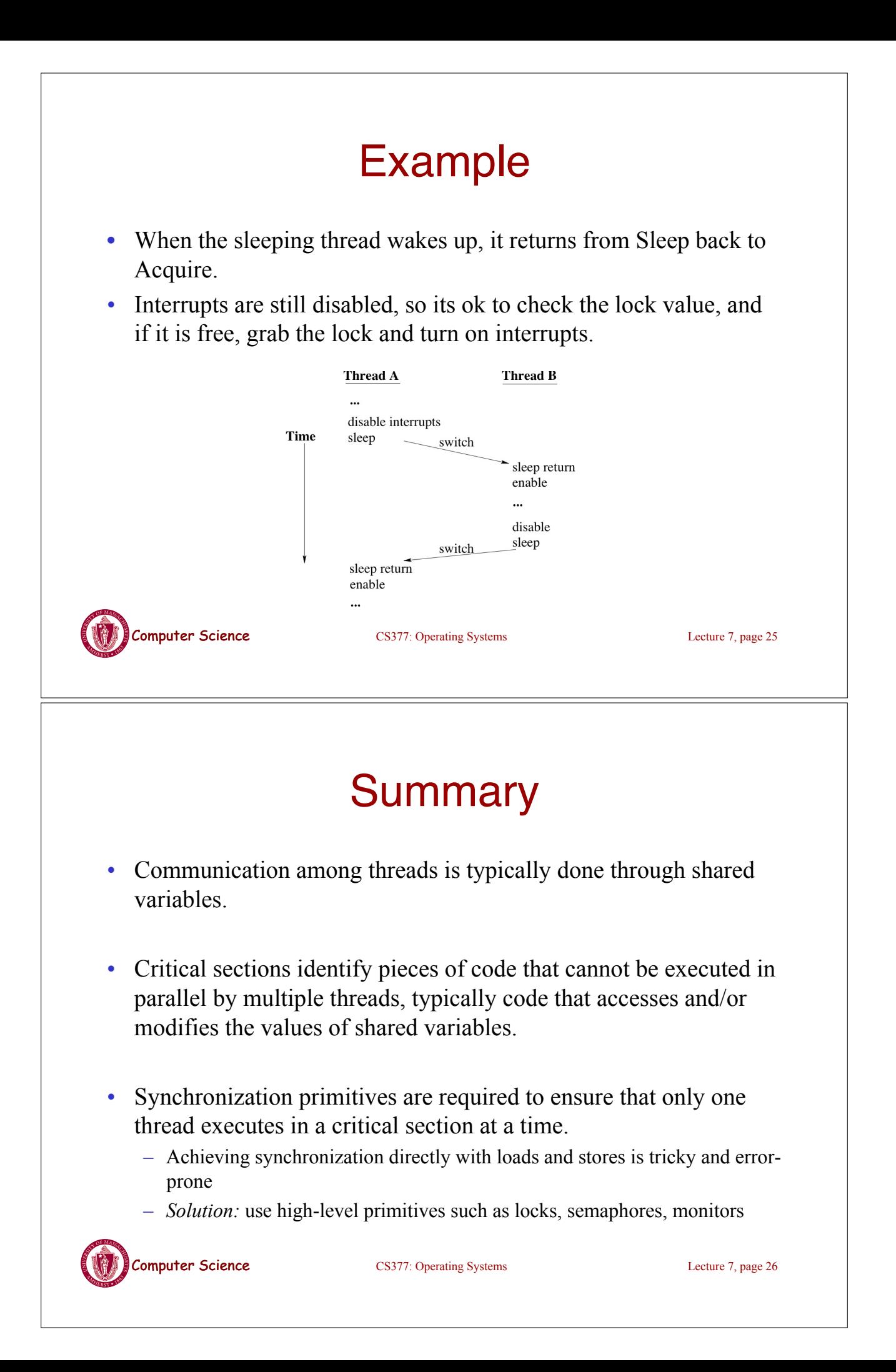